## **Maxtor Central Axis 1tb Manual**>>>CLICK HERE<<<

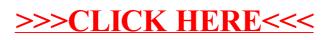